Examen

## Final de Septiembre 12 de Septiembre de 2014

Informática Año 2013/2014 Facultad de CC. Matemáticas

## $\triangleright$  1. Organización de una liga

(4 puntos) De todos es conocida la prestigiosa liga de la Federación Espainlesa de Júrgol. Este año, para poder sacar más tajada fomentar la práctica deportiva, van a montar un chiringuito de apuestas construir un casino benéfico, basado en los resultados de la competición. Para poder afinar bien las pujas quieren hacer un simulador de la liga.

El programa de simulación debe generar los emparejamientos al comienzo, y luego simular cada jornada del campeonato. Por cada jornada se debe almacenar el resultado de cada partido. Finalmente se mostrará un resumen en el que se mostrará la clasificación jornada a jornada.

Para determinar el calendario del torneo, se realiza mediante un simple algoritmo de selección. A cada uno de los competidores se le asigna un número (de forma aleatoria) y se van rotando los números, dejando uno fijo. Por ejemplo, en un torneo con 14 competidores:

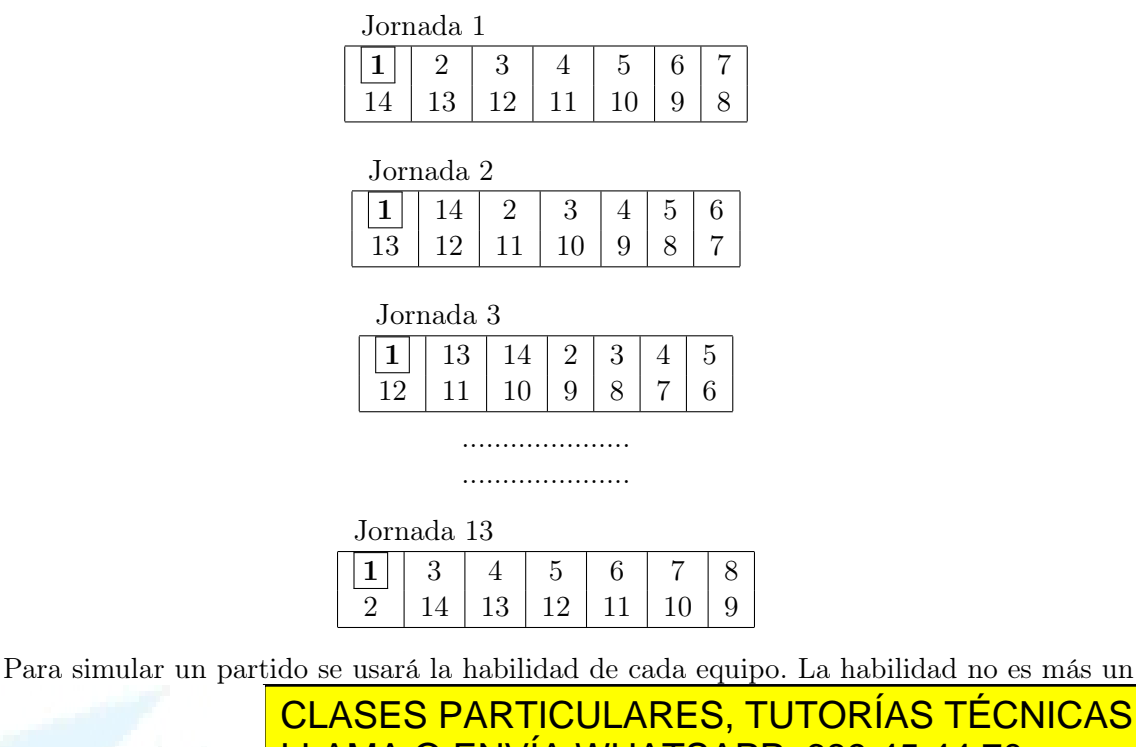

- - -

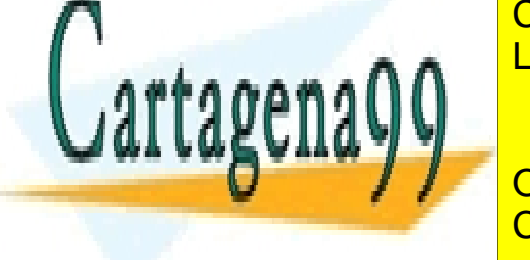

CLASES PARTICULARES, TUTORÍAS TÉCNICAS ONLINE partida de la siguiente forma: supongamos que el equipo *a* tiene una habilidad *h<sup>a</sup>* y el equipo LLAMA O ENVÍA WHATSAPP: 689 45 44 70  $\boldsymbol{h}$   $\boldsymbol{h}$   $\boldsymbol{\theta}$   $\boldsymbol{\theta}$   $\boldsymbol{\$ 

> **ONLINE PRIVATE LESSONS FOR SCIENCE STUDENTS** <sup>3</sup> *<sup>x</sup> <sup>h</sup><sup>a</sup>* <sup>+</sup> m´ın(*ha,hb*) <sup>3</sup> empatan. CALL OR WHATSAPP:689 45 44 70

 $\text{Si } x > h_a + \frac{\text{mm}_{(ha, \overline{h}_b)}}{3} \text{ gana b.}$ 

(12 puntos) españa en el de la mao mación, procedimiento o esentelo) chue non en xilanciano dado, genere un calendario para una liga de *n* equipos donde *n* es par. www.cartagena99.com no se hace responsable de la información contenida en el presente documento en virtud al Artículo 17.1 de la Ley de Servicios de la Sociedad de la Información y de Comercio Electrónico, de 11 de julio de 2002. Si la información contenida en el documento es ilícita o lesiona bienes o derechos de un tercero háganoslo saber y será retirada. (2 puntos) Haz un programa (función, procedimiento o método) que dado un calendario y una jornada (un número entre 1 y  $n-1$ ), simule dicha jornada y devuelva los resultados de los partidos.

## $\triangleright$  2. Monstruos S.A.

## (6 puntos)

Monstruos S.A. es la compañía eléctrica más importante de Monstruópolis. Su método de producción se basa en emparejar cada niño humano con el monstruo asustador más adecuado, siguiendo unos criterios estrictos de compatibilidad. De este modo, se obtienen gritos de la mejor calidad, que una vez refinados y tratados se convierten en energía limpia y fiable. Sin embargo, últimamente los asustadores han podido comprobar que realizar su trabajo les resulta muy complicado, ya que cada vez es más difícil asustar a los humanos. Como consecuencia de la escasez de gritos, la energía eléctrica se ha convertido en un producto escaso en Monstruópolis, lo que ha obligado a las autoridades a controlar su consumo, sobre todo en el parque automovilístico de la ciudad. Por este motivo, y con el propósito de limitar el gasto por habitante, se ha decidido elaborar una base de datos que ha de almacenar la información siguiente.

- 1. Solo algunos modelos de ciertas marcas de automóviles pueden transitar por las carreteras de Monstruópolis. Por esta razón, se guarda en una estructura de datos toda la información de dichas especificaciones, que incluye la marca, el modelo y su consumo medio por cada 100 km (medido en kWh).
- 2. Los vehículos del parque automovilístico se identifican unívocamente mediante su número de matrícula. Durante el proceso de registro, también se pide al propietario que aporte los datos correspondientes al color y la especificación (*m*arca, modelo y consumo medio). Además, todo vehículo se matricula a nombre de un único ciudadano mayor de edad, aunque es posible que éste tenga en propiedad varios automóviles.
- 3. La información sobre los propietarios se compone de su NIF, el nombre, primer apellido y edad, la fecha de caducidad de su carnet de conducir y una dirección válida de e-mail. Por ejemplo, Mike Wazowski es un propietario de 25 años. Su NIF es 69696969W, su carnet de conducir caduca el 23-03-2015 y su e-mail es ojitoSalton@monstruos.sa. Este monstruo ha matriculado un Nissan Moco verde cuyo consumo medio es de 18 kWh/100 km y un Lamborghini Reventón rojo algo más eficiente (consumo medio de 14,4 kWh/100 km).

AmpliacionMultasAcabas de sustituir al programador que estaba implementando el sistema de gestión del parque automovilístico de Monstruopolis.

- - -

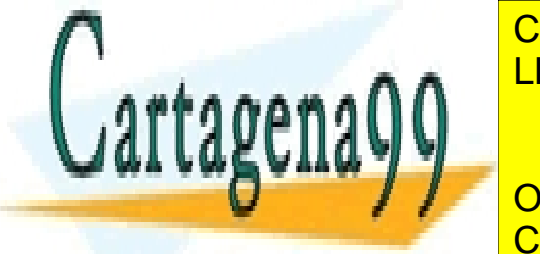

Su codigo inicial estableces el siguientes de la siguiente de la siguiente de la siguiente de la contrata de l class especificación de la especificación de la especificación de la especificación de la especificación de la  $\alpha$ eaf $\mathbf{M}$  , models , models , models , models , models , models , models , models , models , models , models , models , models , models , models , models , models , models , models , models , models , models , model

> **THE ONLINE PRIVATE LESSONS FOR SCIENCE STUDENTS CALL OR WHATSAPP:689 45 44 70**

self.marca<mark>=marca=marca=m</mark> self.modelo=modelo

self.consumo=consumo www.cartagena99.com no se hace responsable de la información contenida en el presente documento en virtud al<br>Artículo 17,1 de la Lav de Sergiera de Sergiera de la Información y de Comercio Electrónico, de 11 de julio de ''' Si la información contenida en el documento es ilícita o lesiona bienes o derechos de un tercero háganoslo saber y será retirada.Artículo 17.1 de la Ley de Ser্γicios de la Sociedad de la Información y de Comercio Electrónico, de 11 de julio de 2002.

```
comprueba la igualdad de dos especificaciones
        '''
        return self.marca==otra.marca and self.modelo==otra.modelo and self.consumo==
class vehiculo(object):
    def __init__(self ,matricula ,color ,especif ,prop ,lista_espec):
        , , ,
        matricula:str
        color:string
        especif:especificacion
        prop:propietario
        lista_espec: lista de especificaciones
        '''
        if especif not in lista_espec:
            raise Exception('El coche con especificacion: '+str(especif)+' no puede o
        else:
            self.matricula=matricula
            self.color=color
            self.especif=especif
            self.prop=prop
class permiso_conducir(object):
    def __init__(self ,fecha_cad ,puntos):
        self.fecha=fecha_cad
        self.puntos=puntos
class propietario(object):
    def __init__(self ,nif ,nombre ,apellido ,permiso ,edad ,email):
        self.nif=nif
        self.nombre=nombre
        self.apellido=apellido
        self.permiso=permiso
        self.edad=edad
        self.email=email
class parque_automoviles(object):
        def __init__(self):
            self.listaPopietarios=[]
             self.listaVehiculos=[]
        def registrar_vehiculo(self ,v):
              if v.propietario not in self.listaPopietarios:
                   self.listaPopietarios.append(v.prop)
              if v not in listaVehiculos:
                   CLASES PARTICULARES, TUTORÍAS TÉCNICAS ONLINE
  <u>LLAMA O ENVÍA WHATSAPP: 689 45 44 70 LLAMA O ENVÍA WHATSAPP: 689 45 44 70</u>
rando las correspondientes excepciones, te tienes que poner con urgencia a implementar con urgencia a implemen
funcionalidad al sistema. La policía municipal de Monstruópolis quiere gestionar las multas.
                                       - - -
```
La información de cada multa consta de cada multa de la matrícula de la matrícula de la matrícula de la matríc<br>La matrícula de la matrícula de la matrícula de la matrícula de la matrícula de la matrícula de la matrícula d ONLINE PRIVATE LESSONS FOR SCIENCE STUDENTS circulación de la circulación de la circulación de la circulación de la circulación de la circulación de la ci CALL OR WHATSAPP:689 45 44 70

Implementa la clase **multa** para poder ampliar el sistema. Cada multa tiene información

sobre el vehículo infractor, el importe en euros y el número de puntos de sanción a www.cartagenass.com no se llave lesporsame de la illumigación loptum ide, en el presente documento en virtua a<br>Artículo 17.1 de la Ley de Servicios de la Sociedad de la Información y de Comercio Electrónico, de 11 de julio www.cartagena99.com no se hace responsable de la información contenida en el presente documento en virtud al Si la información contenida en el documento es ilícita o lesiona bienes o derechos de un tercero háganoslo saber y será retirada. Implementa el método procesa\_multas dentro de la clase parque\_automoviles que, dada una lista de multas:

- 1. actualice los puntos del permiso de conducir de los propietarios de los vehículos con los que se ha cometido una infracción. Si un propietario pierde todos los puntos de su permiso de conducuir todos sus vehículos serán retenidos, debes modificar la clase parqueautomoviles para poder guardar la información de los vehículos retenidos
- 2. calcule y devuelva la información del importe que cada propietario adeuda al Ayuntamiento de Monstuópolis.

Tiempo para resolver el examen: 3 horas

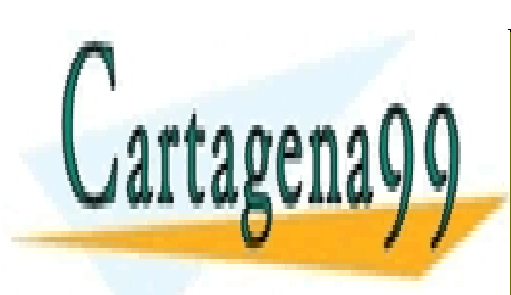

CLASES PARTICULARES, TUTORÍAS TÉCNICAS ONLINE LLAMA O ENVÍA WHATSAPP: 689 45 44 70

ONLINE PRIVATE LESSONS FOR SCIENCE STUDENTS CALL OR WHATSAPP:689 45 44 70

www.cartagena99.com no se hace responsable de la información contenida en el presente documento en virtud al Artículo 17.1 de la Ley de Servicios de la Sociedad de la Información y de Comercio Electrónico, de 11 de julio de 2002. Si la información contenida en el documento es ilícita o lesiona bienes o derechos de un tercero háganoslo saber y será retirada.

- - -